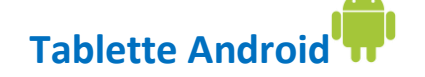

## **Teams : Survol de l'interface**

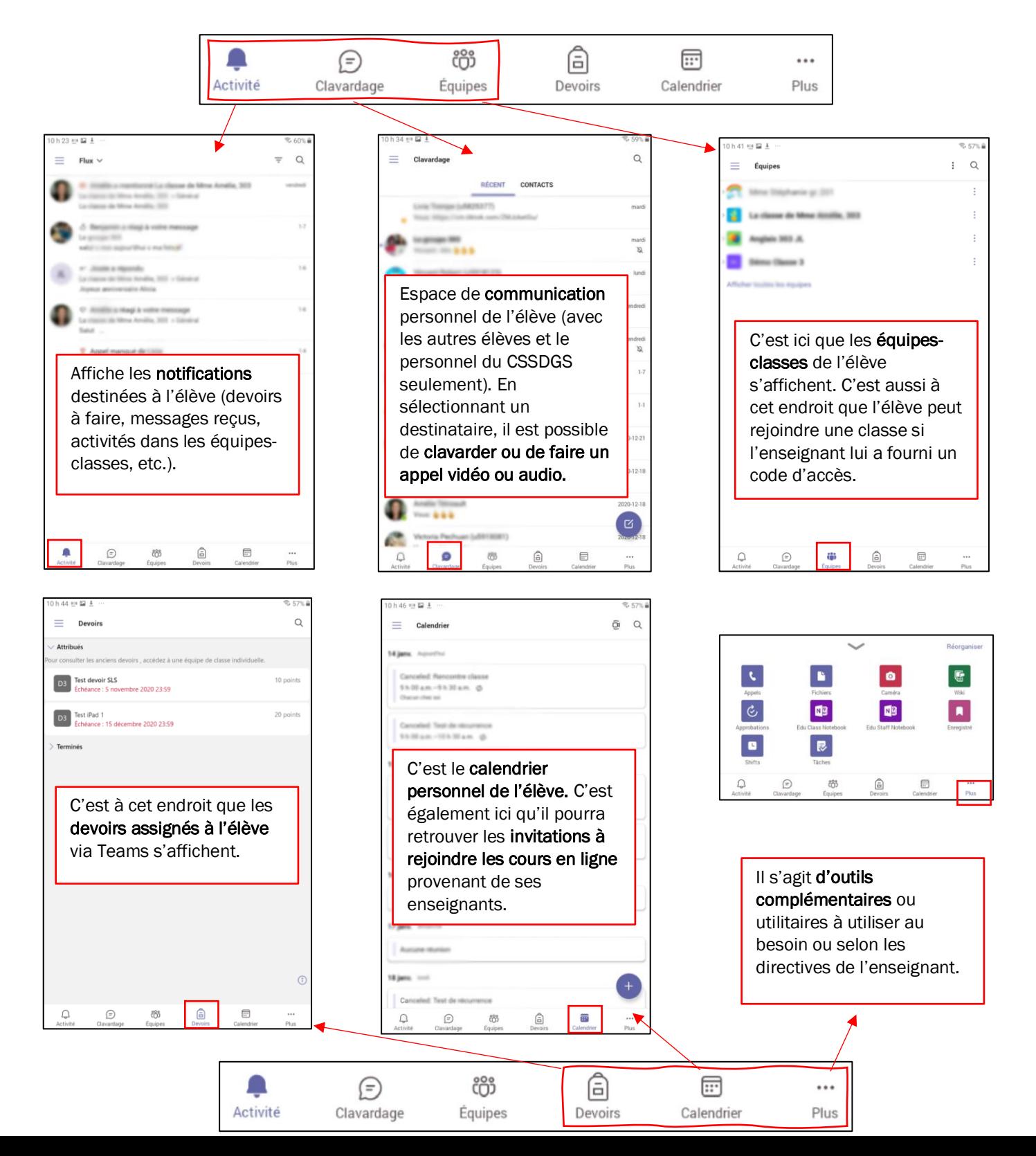